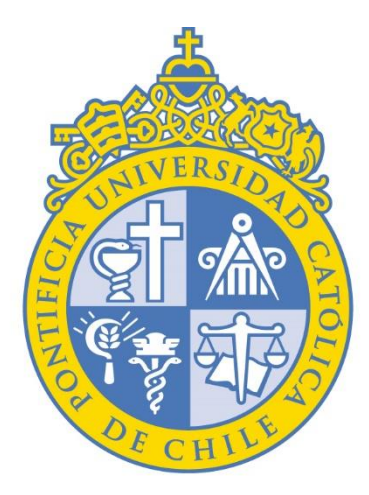

# PONTIFICIA UNIVERSIDAD CATÓLICA DE CHILE

VICERRECTORÍA ACADÉMICA

Encuesta Docente Segundo Semestre 2023

**INSTRUCTIVO DOCENTE**

Dirección de Desarrollo Académico

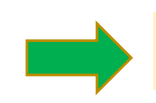

## Ingresar directamente a **Canvas UC**: [cursos.canvas.uc.cl](https://sso.uc.cl/cas/login?service=https%3A%2F%2Fcursos.canvas.uc.cl%2Flogin%2Fcas) con **email UC** y **contraseña**

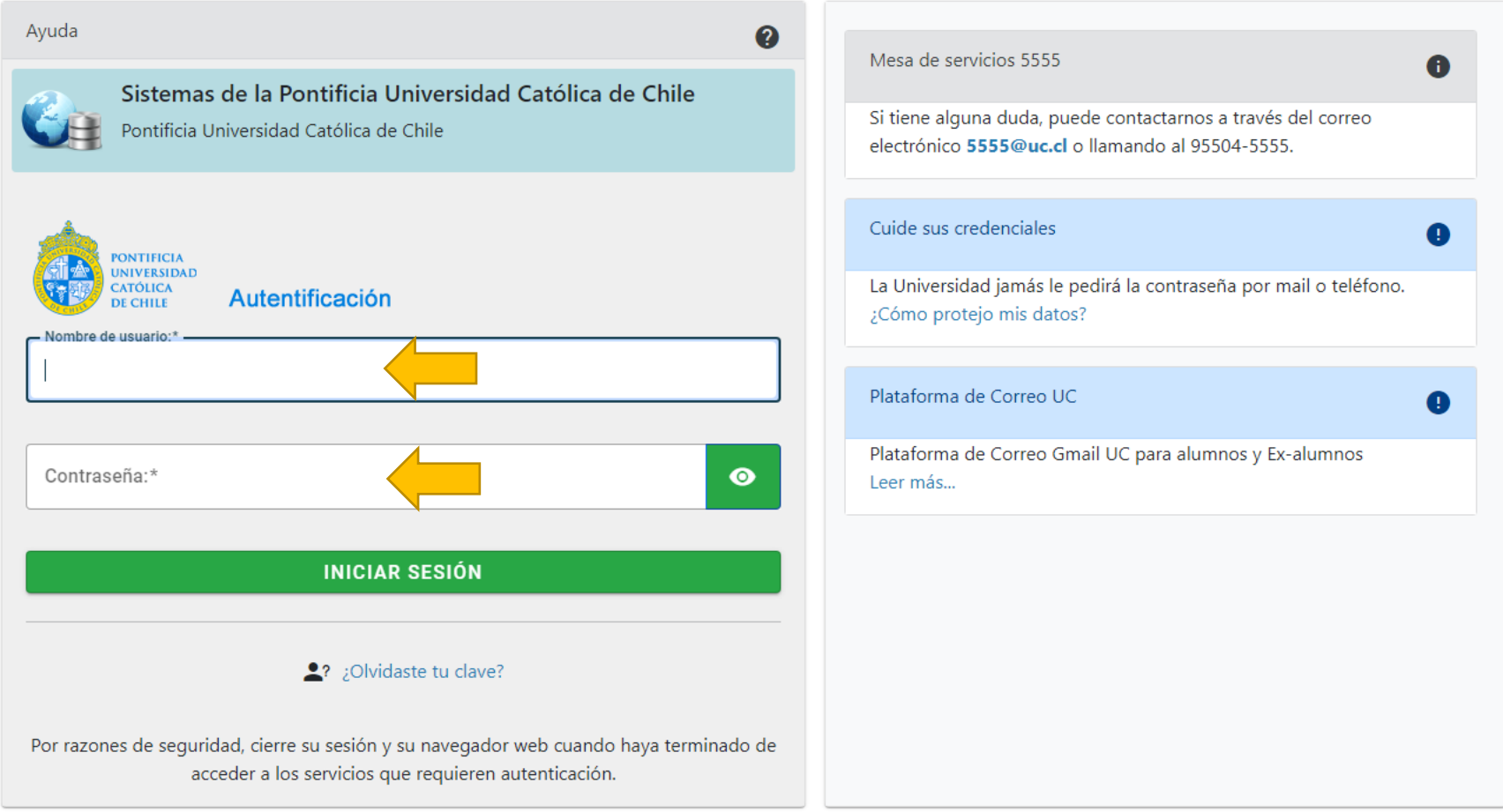

#### Descarga de reportes para Docentes

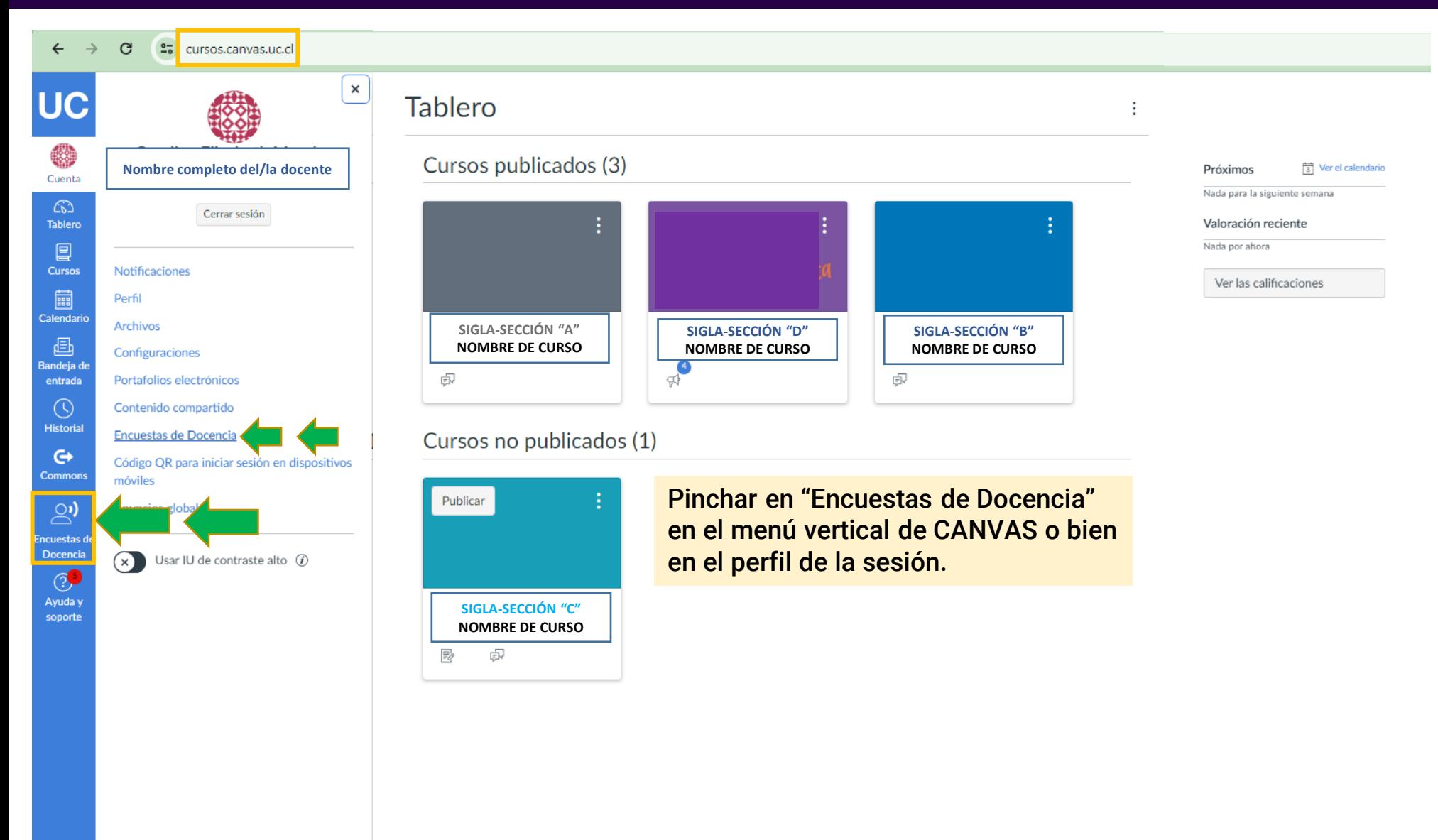

#### Descarga de reportes para Docentes

C e cursos.canvas.uc.cl/courses/54479/external tools/5102

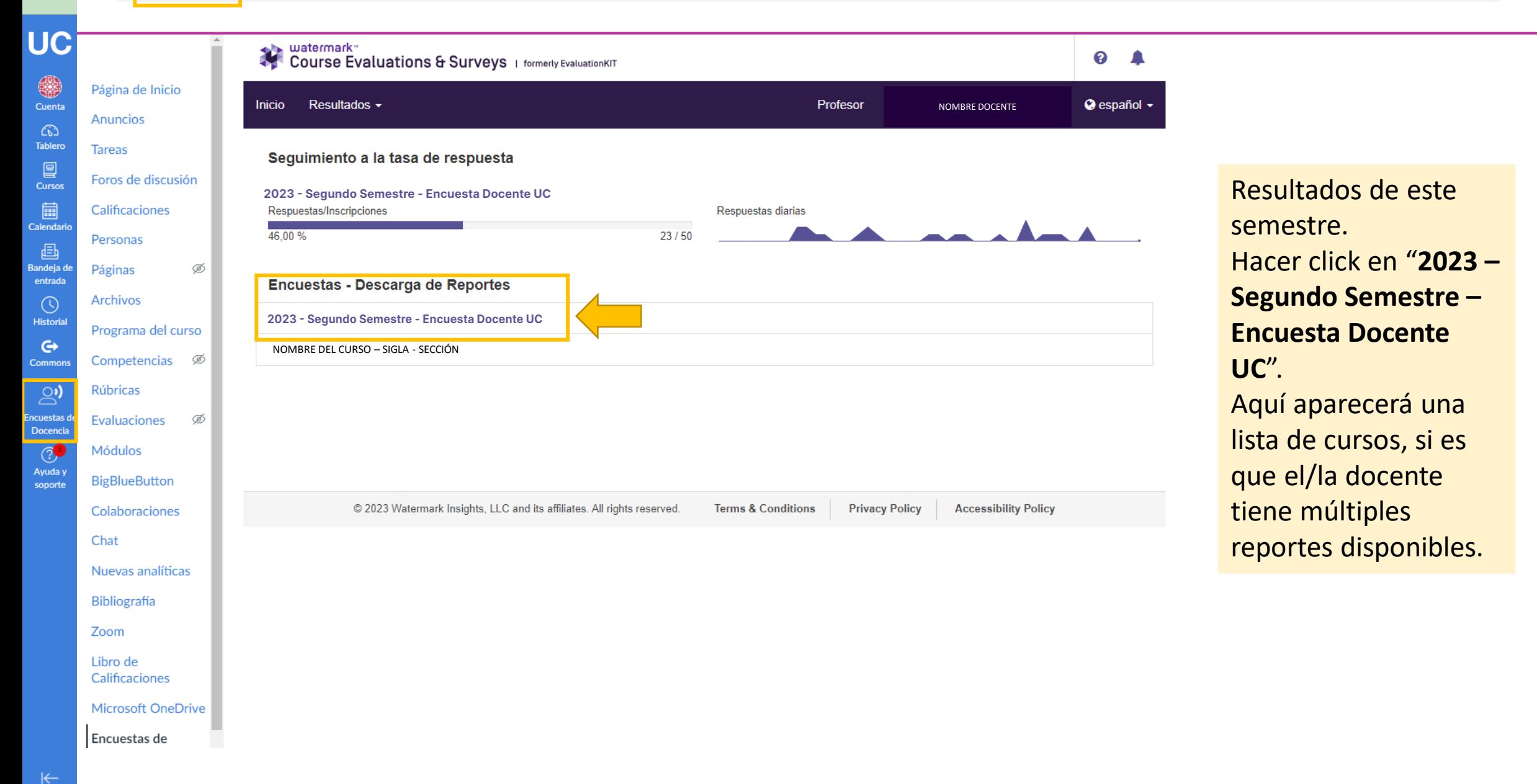

 $\leftarrow$ 

**UC** 

 $\bigoplus_{\text{Cuerta}}$ 

 $\omega$ 

**Tablero** 

 $\mathbf{Q}$ <br>Cursos

essenti<br>Calendario

د عليه<br>Bandeja de

entrada  $\odot$ 

**Historial** 

 $\leftrightarrow$ Common:

 $\mathbb{S}$ 

ncuestas d

Docencia  $\circledcirc$ 

Ayuda y soporte

Chat

Zoom

Encuestas de

**Tareas** 

watermark<sup>®</sup> 溴 0 **Course Evaluations & Surveys** | formerly EvaluationKIT Página de Inicio Profesor **Ø** español ▼ Inicio Resultados  $\sim$ NOMBRE DOCENTE Anuncios nt / Resultados / Resultados del proyecto / Resultados del proyecto Resultados del proyecto 2023 - Segundo Semestre - Encuesta Docente UC Foros de discusión Calificaciones Personas Nota: Es posible que los cursos con tasas de respuestas inferiores al umbral que configuró su administrador no se muestren a continuación. Ø Páginas Resultados del proyecto Archivos Programa del curso Código del curso **Título** Identificación única Informe Competencias <sup><sup>5</sup></sup> 圡 SIGLA - SECCIÓN NOMBRE DEL CURSO – SIGLA – SECCIÓN – SEMESTRE – ID – SIGLA-SECCIÓN NOMBRE DOCENTE **Rúbricas**  $\vee$  de 1  $\blacktriangleright$   $\blacktriangleright$ K < Página Ø Total 1 Registros por página 1000 v  $\overline{1}$ Evaluaciones Módulos **BigBlueButton** Colaboraciones Nuevas analíticas © 2023 Watermark Insights, LLC and its affiliates. All rights reserved. **Terms & Conditions Privacy Policy Accessibility Policy** Bibliografía Libro de Calificaciones **Microsoft OneDrive** 

Resultados de este semestre. **Resultado del proyecto:** El ejemplo tiene 1 curso reportable. El ícono "**informe**" permite descargar.

 $\ddot{\phantom{a}}$ 

 $\left|\leftarrow\right|$ H

### Descarga de reportes para Docentes

 $\leftarrow$   $\rightarrow$ 

**UC** 

 $\bigcirc$ 

 $\bigodot$ <br>Tablero

 $\mathbf{Q}$ <br>Cursos

Bandeja de<br>Bandeja de<br>entrada

 $\bigodot_{\text{Historial}}$ 

 $\mathbf{\Theta}$ Commons

Sales<br>Encuestas de<br>Docencia

 $\frac{1}{2}$  Ayuda y

soporte

cursos.canvas.uc.cl/courses/54479/external tools/5102  $\mathbf C$ 

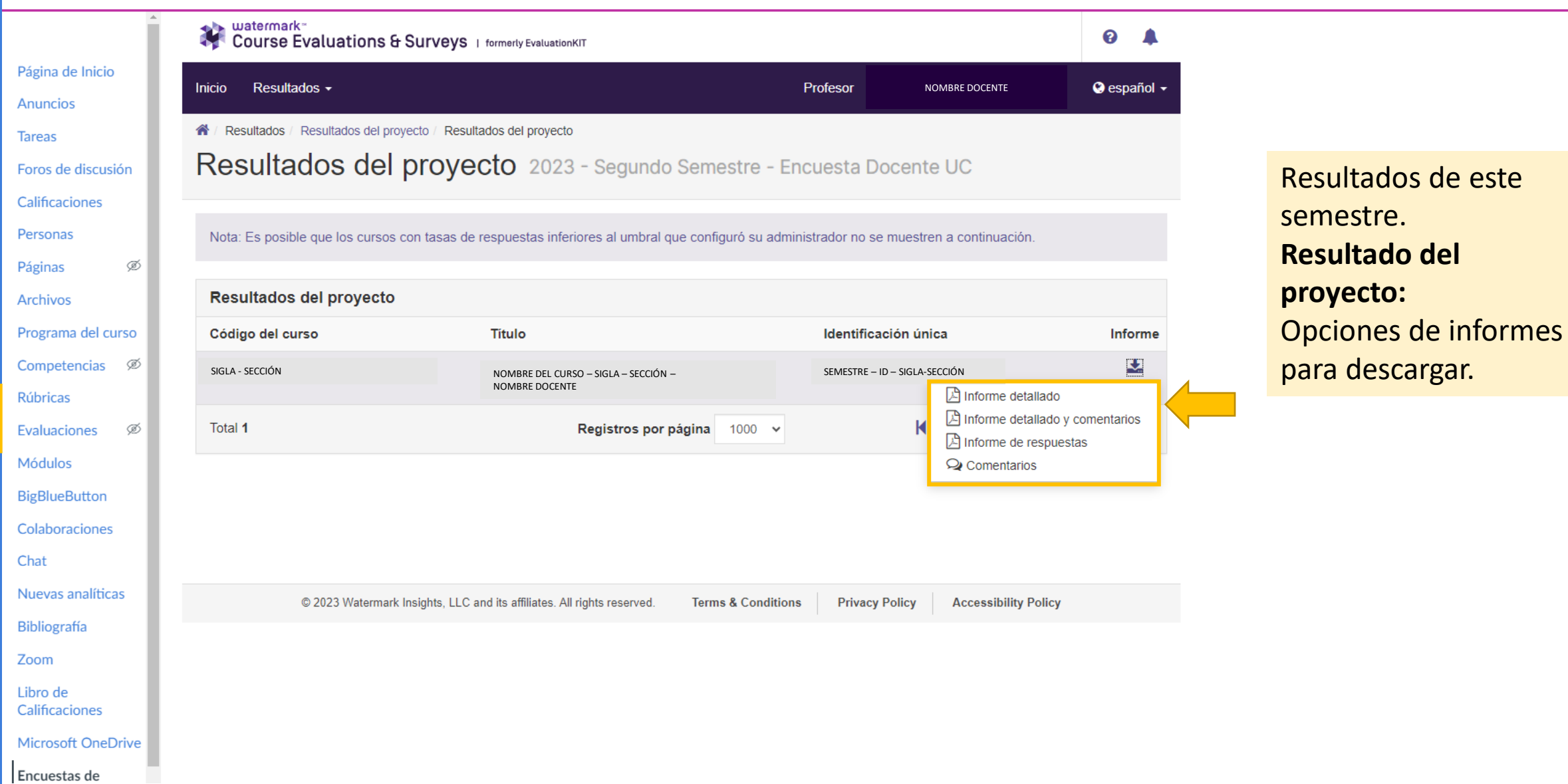